## Package 'DYM'

January 22, 2016

<span id="page-0-0"></span>Type Package

Title Did You Mean?

Version 0.2

Date 2016-01-19

Author Kosei Abe [aut, cre], Richard Cotton [ctb]

Maintainer Kosei Abe <mail@recyclebin.jp>

Description Add a ``Did You Mean'' feature to the R interactive. With this package, error messages for misspelled input of variable names or package names suggest what you really want to do in addition to notification of the mistake.

License BSD\_3\_clause + file LICENSE

BugReports <https://github.com/kos59125/DYM/issues>

Imports stats, utils Suggests testthat Encoding UTF-8 RoxygenNote 5.0.1 NeedsCompilation no Repository CRAN Date/Publication 2016-01-22 10:48:35

### R topics documented:

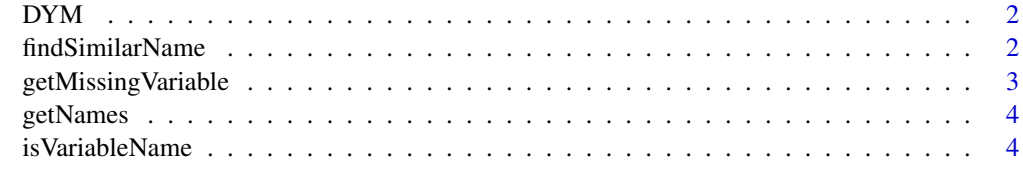

**Index** [5](#page-4-0). The second state of the second state of the second state of the second state of the second state of the second state of the second state of the second state of the second state of the second state of the second

#### <span id="page-1-0"></span>Description

You might mistype an object name. The package suggests the correct spell of the object you meant. If the function is called after an error of 'object not found', the function tries to tell you the name of

#### Usage

```
DYM(threshold = 2, max_n = 10, ignoreCase = FALSE)
```
#### Arguments

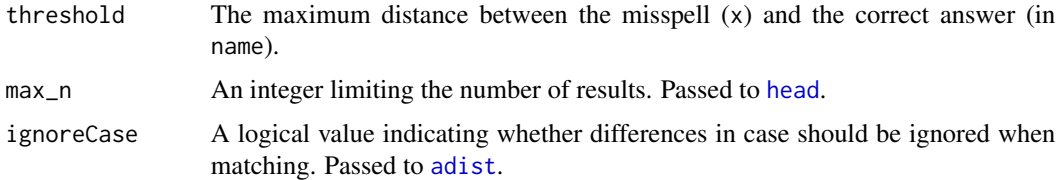

#### Examples

logg(10)

## End(Not run)

```
## Not run:
options(error = DYM::DYM())
logg(10)
# For fewer or more suggestions, change threshold, max_n and ignoreCase
```
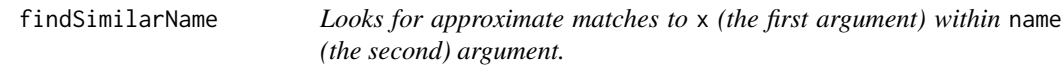

options(error = DYM::DYM(threshold = 3, max\_n = 25, ignoreCase = TRUE))

#### Description

Looks for approximate matches to x (the first argument) within name (the second) argument.

#### Usage

```
findSimilarName(x, names, threshold = 2, max_n = 10, ignoreCase = FALSE)
```
the correct name that you meant.

#### <span id="page-2-0"></span>Arguments

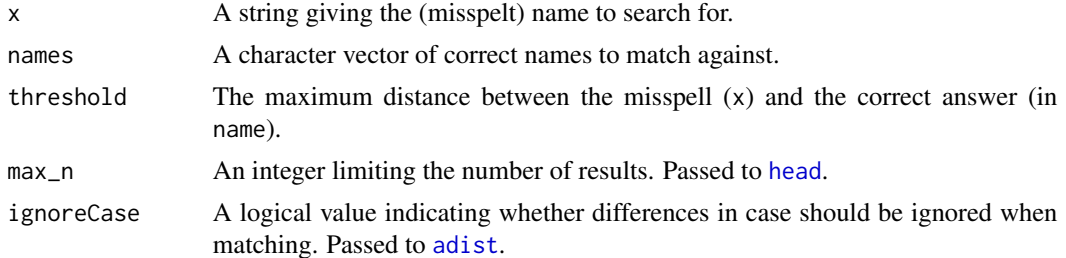

#### See Also

[adist](#page-0-0) calculates the distance between strings. [agrep](#page-0-0) and [stringdist-package](#page-0-0) provide alternate metrics for these distances.

#### Examples

```
x \leftarrow "logg"
names <- DYM:::getNames(x)
# Increasing threshold increases the number of hits, upto max_n = 10
lapply(
  stats::setNames(0:4, 0:4),
  function(i) DYM:::findSimilarName(x, names, threshold = i)
)
# Use max_n = Inf to return all hits
DYM:::findSimilarName(x, names, threshold = 3, max_n = Inf)
# Negative max_n returns all hits except the last max_n
DYM:::findSimilarName(x, names, threshold = 3, max_n = -40)# Set ignoreCase = TRUE to get more matches that differ by letter case
DYM:::findSimilarName(x, names, ignoreCase = TRUE)
```
getMissingVariable *Finds the misspelled object.*

#### Description

When this function is called after an error, it looks for the error message of missing value and returns the name of the mistype if it is found.

#### Usage

getMissingVariable()

<span id="page-3-0"></span>

#### Description

Retrieves available symbols in the specified environment.

#### Usage

```
getNames(mode, envir = .GlobalEnv)
```
#### Arguments

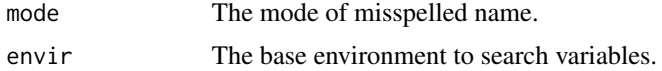

isVariableName *Checks if the given* name *is valid as a variable name for R.*

#### Description

Checks if the given name is valid as a variable name for R.

#### Usage

```
isVariableName(name)
```
#### Arguments

name A character vector to check.

# <span id="page-4-0"></span>Index

adist, *[2,](#page-1-0) [3](#page-2-0)* agrep, *[3](#page-2-0)*

DYM, [2](#page-1-0) DYM-package *(*DYM*)*, [2](#page-1-0)

findSimilarName, [2](#page-1-0)

getMissingVariable, [3](#page-2-0) getNames, [4](#page-3-0)

head, *[2,](#page-1-0) [3](#page-2-0)*

isVariableName, [4](#page-3-0)